Lista dei comandi che è possibile inviare tramite SMS:

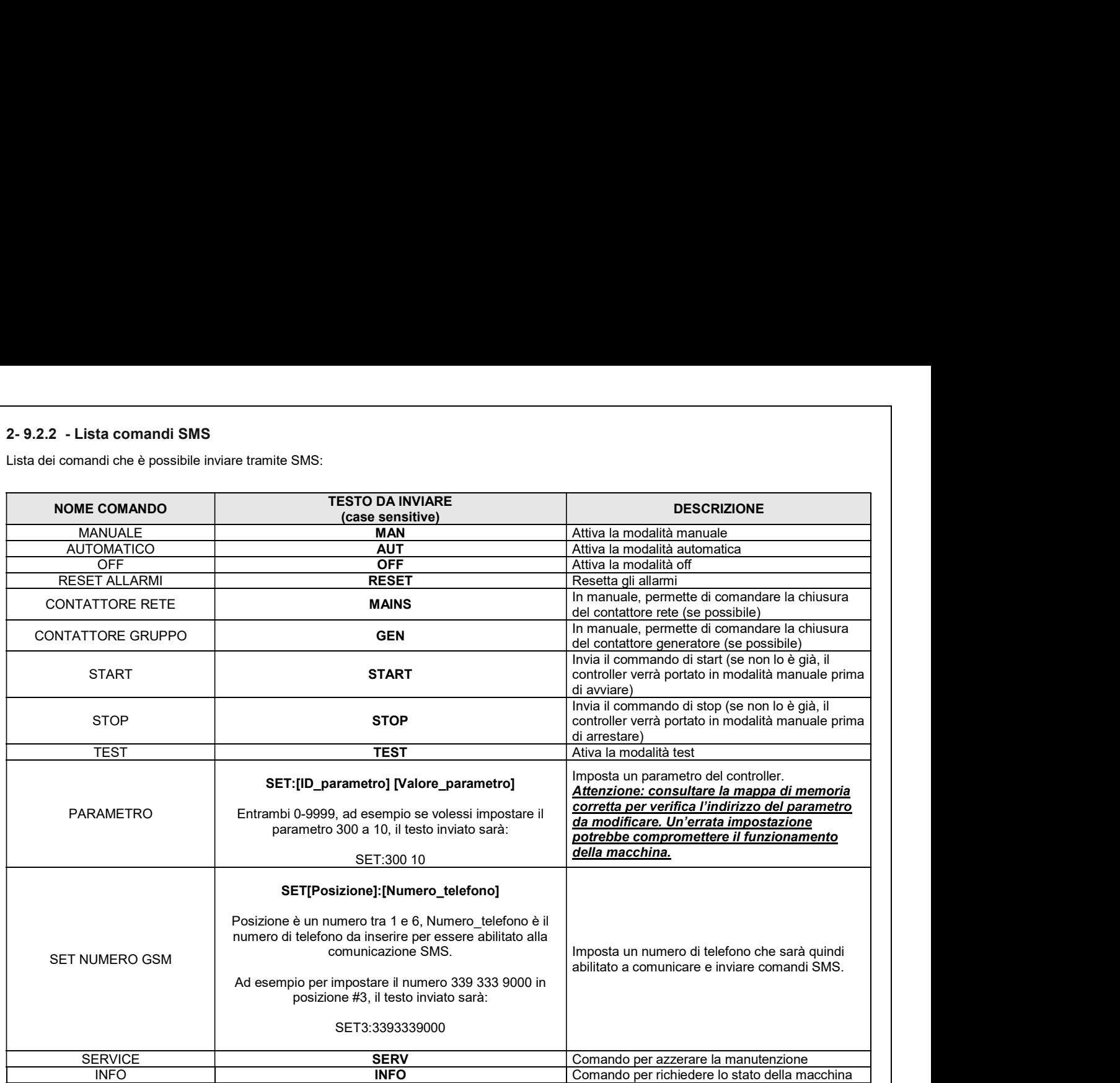

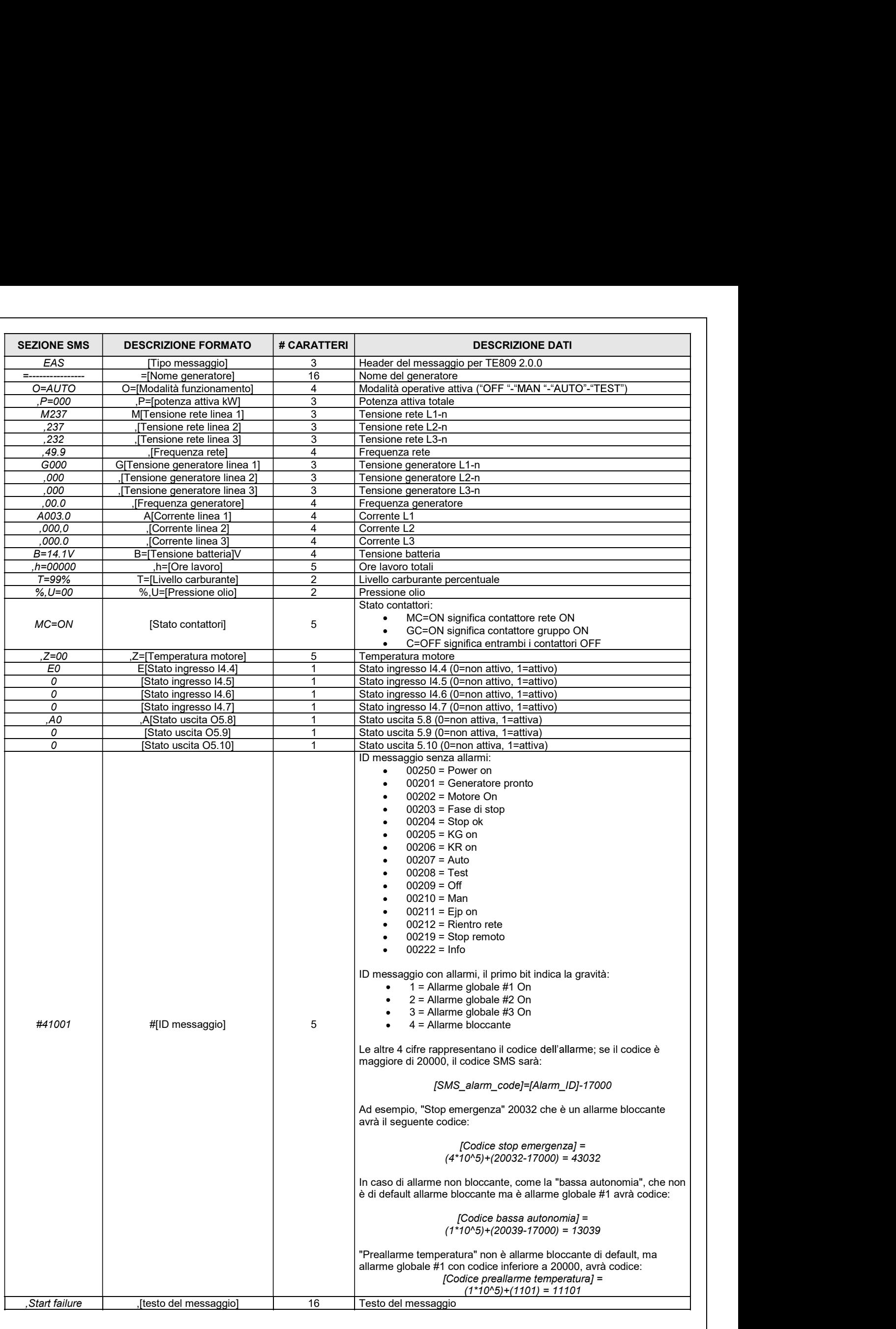

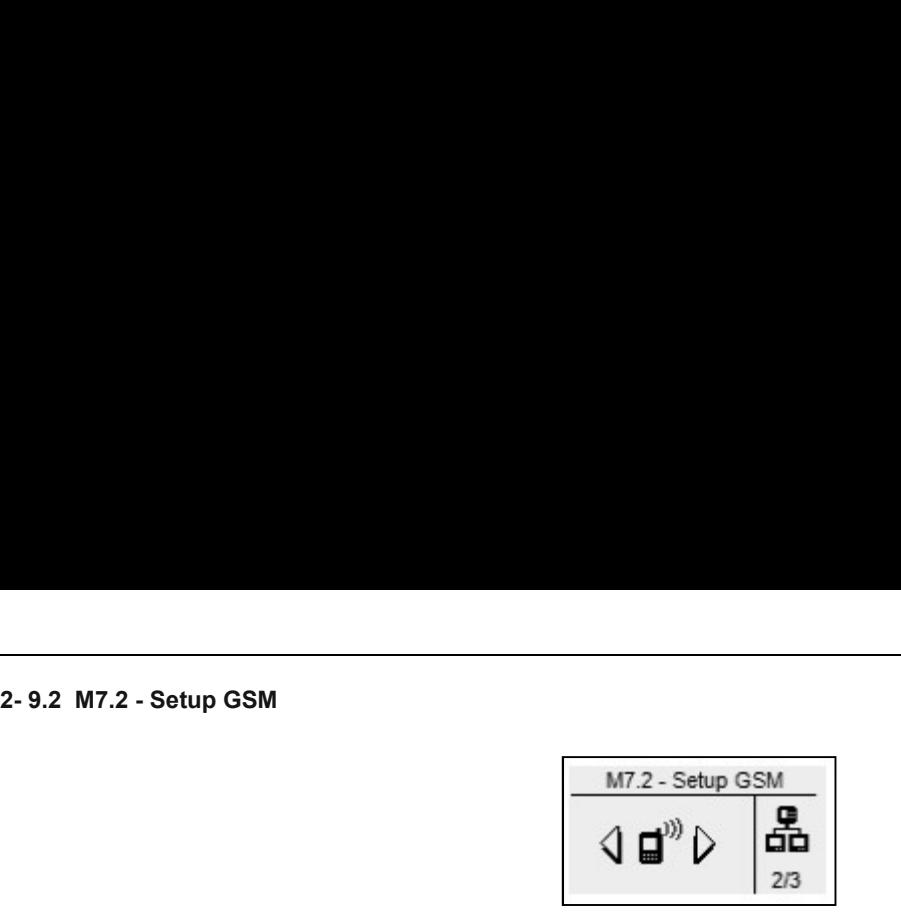

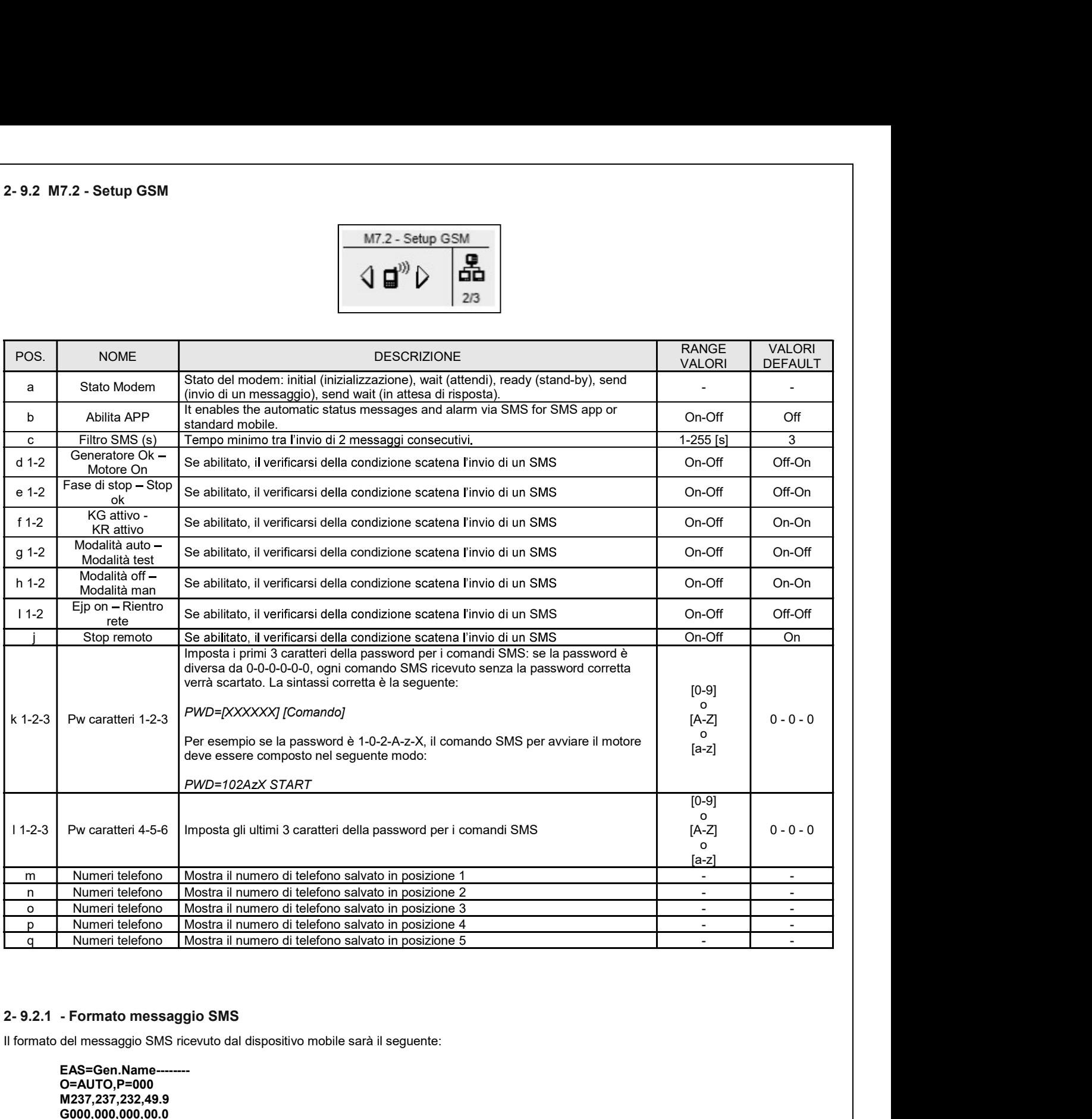

Il formato del messaggio SMS ricevuto dal dispositivo mobile sarà il seguente:

EAS=Gen.Name--O=AUTO,P=000 M237,237,232,49.9 G000,000,000,00.0 A003.0,000.0,000.0 B=14.1V,h=00000 T=99%,U=00 MC=ON,Z=00 E0000,A000 #41001,Start failure